## Package 'MatrixLDA'

August 6, 2018

Type Package

Title Penalized Matrix-Normal Linear Discriminant Analysis

Version 0.2

Date 2018-08-02

Maintainer Aaron J. Molstad <amolstad@fredhutch.org>

Description Fits the penalized matrix-normal model to be used for linear discriminant analysis with matrix-valued predictors. For a description of the method, see Molstad and Rothman (2018) <doi:10.1080/10618600.2018.1476249>.

License GPL-2

URL ajmolstad@github.io

LazyData TRUE

**Imports** Rcpp  $(>= 0.12.1)$ , plyr, glasso

LinkingTo Rcpp, RcppArmadillo

RoxygenNote 5.0.1

NeedsCompilation yes

Author Aaron J. Molstad [aut, cre]

Repository CRAN

Date/Publication 2018-08-06 21:00:06 UTC

### R topics documented:

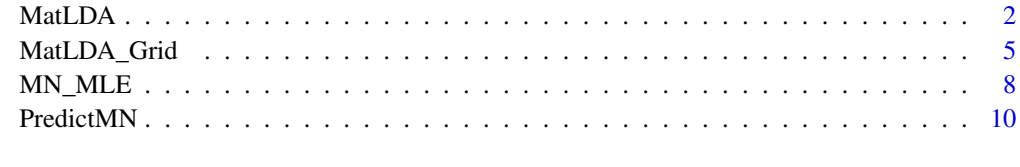

**Index** [13](#page-12-0)

<span id="page-1-0"></span>

#### Description

A function for fitting the J-class penalized matrix-normal model based on a single set of tuning parameters  $(\lambda_1, \lambda_2)$ . Returns an object of class "MN", which can be used for prediction using the PredictMN function.

#### Usage

```
MatLDA(X, class, lambda1, lambda2, quiet = TRUE, Xval = NULL,
  classval = NULL, k.iter = 100, cov.tol = 1e-05, m.tol = 1e-05,full.tol = 1e-06
```
#### Arguments

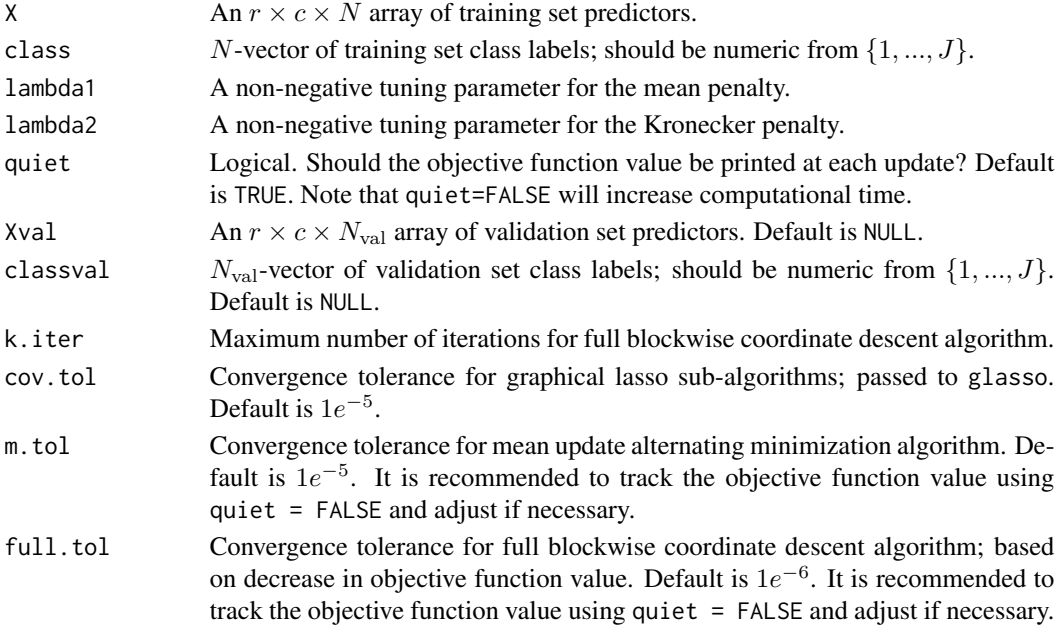

#### Value

Returns of list of class "MN", which contains the following elements:

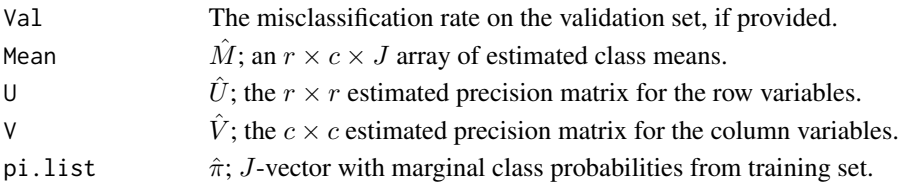

#### $\text{Mat}$

#### References

• Molstad, A. J., and Rothman, A. J. (2018). A penalized likelihood method for classification with matrix-valued predictors. *Journal of Computational and Graphical Statistics*.

```
## Generate realizations of matrix-normal random variables
## set sample size, dimensionality, number of classes,
## and marginal class probabilities
N = 75N.test = 150
N.val = 75N.total = N + N.test + N.val
r = 16p = 16C = 3pi.list = rep(1/C, C)## create class means
M.array = array(0, dim=c(r, p, C))M.array[3:4, 3:4, 1] = 1
M.array[5:6, 5:6, 2] = .5M.array[3:4, 3:4, 3] = -2M.array[5:6, 5:6, 3] = -.5## create covariance matrices U and V
Uinv = matrix(\emptyset, nrow=r, ncol=r)for (i in 1:r) {
for (j in 1:r) \{Uinv[i,j] = .5^*abs(i-j)}
}
eoU = eigen(Uinv)
Uinv.sqrt = tcrossprod(tcrossprod(eoU$vec,
diag(eoU$val^(1/2))),eoU$vec)
Vinv = matrix(.5, nrow=p, ncol=p)diag(Vinv) = 1eoV = eigen(Vinv)
Vinv.sqrt = tcrossprod(tcrossprod(eoV$vec,
diag(eoV$val^(1/2))),eoV$vec)
## generate N.total realizations of matrix-variate normal data
set.seed(10)
dat.array = array(0, dim=c(r,p,N.total))class.total = numeric(length=N.total)
```

```
for(jj in 1:N.total){
class.total[jj] = sample(1:C, 1, prob=pi.list)
dat.array[,,jj] = tcrossprod(crossprod(Uinv.sqrt,
matrix(rnorm(r*p), nrow=r)),
Vinv.sqrt) + M.array[,,class.total[jj]]
}
## store generated data
X = dat.array[, .1:N]X.val = dat.array[,, (N+1):(N+N.val)X.test = dat.array[,,(N+N.val+1):N.total]
class = class.total[1:N]
class.val = class.total[(N+1):(N+N.val)]class.test = class.total[(N+N.val+1):N.total]
## fit two-dimensional grid of tuning parameters;
## measure classification accuracy on validation set
lambda1 = c(2 \text{seq}(-5, 0, by=1))lambda2 = c(2 \text{seq}(-8, -4, by=1))fit.grid = MatLDA_Grid(X=X, class=class, lambda1=lambda1,
lambda2=lambda2, quiet=TRUE,
Xval=X.val, classval= class.val,
k.iter = 100, cov.tol=1e-5, m.tol=1e-5, full.tol=1e-6)
## identify minimum misclassification proportion;
## select tuning parameters corresponding to
## smallest model at minimum misclassification proportion
CV.mat = fit.grid$Val.mat
G.mat = fit.grid$G.mat*(CV.mat==min(CV.mat))
ind1 = (which(G.math == max(G.math), arr.int = TRUE))[2]ind2 = (which(G.math == max(G.math), arr.ind = TRUE))[1]out = unique(ind2[which(ind2==max(ind2))])
lambda1.cv = lambda1[out]
out2 = unique(max(ind1[ind2==out]))
lambda2.cv = lambda2[out2]
## refit model with sinlge tuning parameter pair
out = MatLDA(X=X, class=class, lambda1=lambda1.cv,
lambda2=lambda2.cv, quiet=FALSE,
Xval=X.test, classval= class.test,
k.iter = 100, cov.tol=1e-5, m.tol=1e-5, full.tol=1e-6)
## print misclassification proportion on test set
out$Val
## print images of estimated mean differences
```

```
dev.new(width=10, height=3)
par(mfrow=c(1,3))
image(t(abs(out$M[,,1] - out$M[,,2]))[,r:1],
main=expression(paste("|", hat(mu)[1], "-", hat(mu)[2], "|")),
col = grey(seq(1, 0, length = 100)))image(t(abs(out$M[,,1] - out$M[,,3]))[,r:1],
```

```
main = expression(paste("|", hat(mu)[1], "-", hat(mu)[3], "|")),
col = grey(seq(1, 0, length = 100))image(t(abs(out$M[,,2] - out$M[,,3]))[,r:1],
main=expression(paste("|", hat(mu)[2], "-", hat(mu)[3], "|")),
col = grey(seq(1, 0, length = 100))
```
MatLDA\_Grid *Fits the* J*-class penalized matrix-normal model for a two-dimensional grid of tuning parameters. Used for tuning parameter selection.*

#### Description

A function for fitting the penalized matrix normal model for a two-dimensional grid of tuning parameters. Meant to be used with a validation set to select tuning parameters. Can also be used inside a  $k$ -fold cross-validation function where the training set is the data outside the  $k$ th fold and the validation set is comprised of the kth fold sample data.

#### Usage

```
MatLDA_Grid(X, class, lambda1, lambda2, quiet = TRUE, Xval = NULL,
  classval = NULL, k.iter = 100, cov.tol = 1e-05, m.tol = 1e-05,
  full.tol = 1e-06
```
#### Arguments

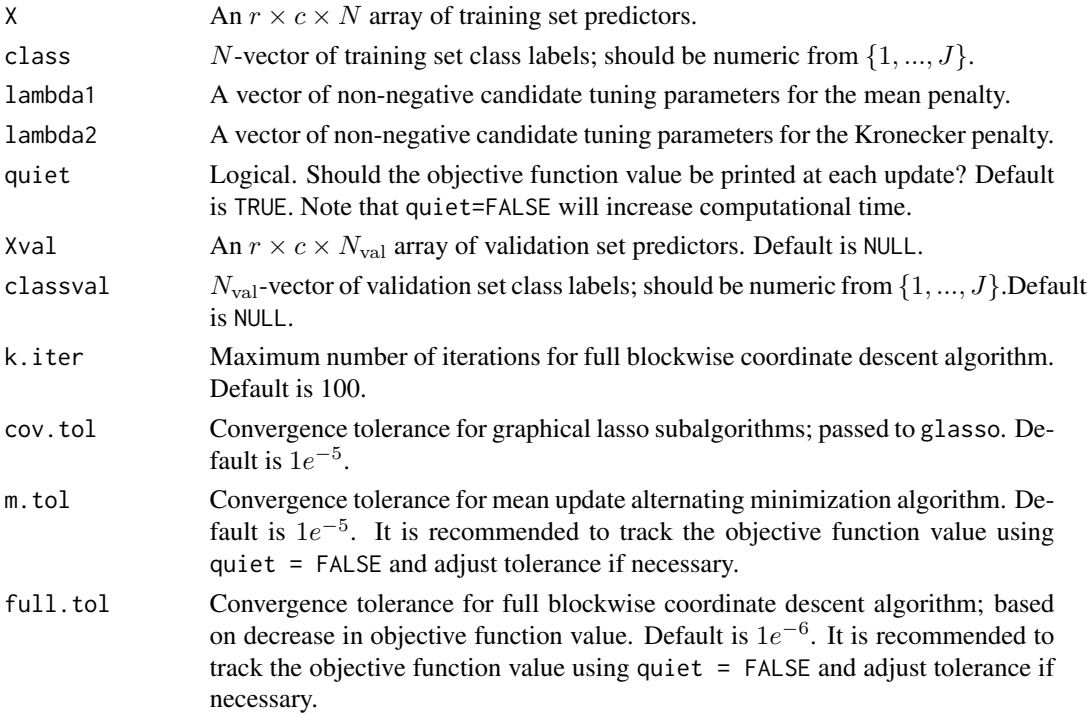

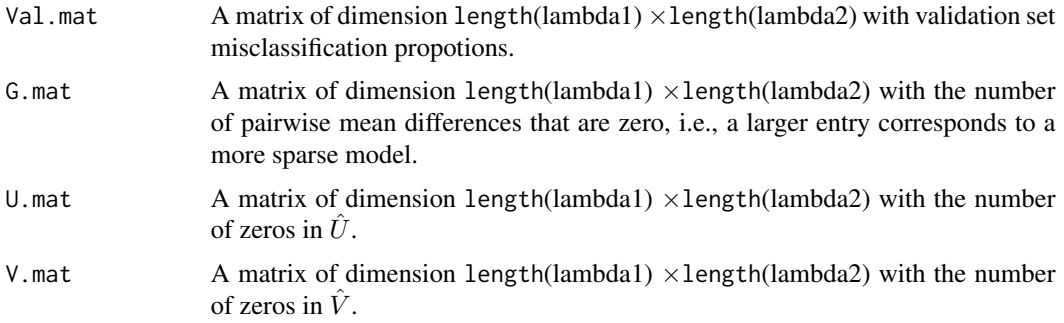

#### References

• Molstad, A. J., and Rothman, A. J. (2018). A penalized likelihood method for classification with matrix-valued predictors. *Journal of Computational and Graphical Statistics*.

```
## Generate realizations of matrix-normal random variables
## set sample size, dimensionality, number of classes,
## and marginal class probabilities
N = 75N.test = 150
N.val = 75N.total = N + N.test + N.val
r = 16p = 16C = 3pi.list = rep(1/C, C)
## create class means
M.array = array(0, dim=c(r, p, C))M.array[3:4, 3:4, 1] = 1
M.array[5:6, 5:6, 2] = .5M.array[3:4, 3:4, 3] = -2M.array[5:6, 5:6, 3] = -.5## create covariance matrices U and V
Uinv = matrix(0, nrow=r, ncol=r)
for (i in 1:r) {
for (j in 1:r) {
Uinv[i,j] = .5^*abs(i-j)}
}
```

```
eoU = eigen(Uinv)
Uinv.sqrt = tcrossprod(tcrossprod(eoU$vec,
diag(eoU$val^(1/2))),eoU$vec)
Vinv = matrix(.5, nrow=p, ncol=p)diag(Vinv) = 1eoV = eigen(Vinv)
Vinv.sqrt = tcrossprod(tcrossprod(eoV$vec,
diag(eoV$val^(1/2))),eoV$vec)
## generate N.total realizations of matrix-variate normal data
set.seed(10)
dat.array = array(0, dim=c(r,p,N.total))class.total = numeric(length=N.total)
for(jj in 1:N.total){
class.total[jj] = sample(1:C, 1, prob=pi.list)
dat.array[,,jj] = tcrossprod(crossprod(Uinv.sqrt,
matrix(rnorm(r*p), nrow=r)),
Vinv.sqrt) + M.array[,,class.total[jj]]
}
## store generated data
X = dat.array[, , 1:N]X.val = dat.array[,,(N+1):(N+N.val)]
X.test = dat.array[,,(N+N.val+1):N.total]
class = class.total[1:N]
class.val = class.total[(N+1):(N+N.val)]
class.test = class.total[(N+N.val+1):N.total]
## fit two-dimensional grid of tuning parameters;
## measure classification accuracy on validation set
lambda1 = c(2 \text{seq}(-5, 0, by=1))lambda2 = c(2 \text{seq}(-8, -4, by=1))fit.grid = MatLDA_Grid(X=X, class=class, lambda1=lambda1,
lambda2=lambda2, quiet=TRUE,
Xval=X.val, classval= class.val,
k.iter = 100, cov.tol=1e-5, m.tol=1e-5, full.tol=1e-6)
## identify minimum misclassification proportion;
## select tuning parameters corresponding to
## smallest model at minimum misclassification proportion
CV.mat = fit.grid$Val.mat
G.mat = fit.grid$G.mat*(CV.mat==min(CV.mat))
ind1 = (which(G.math == max(G.math), arr.int = TRUE))[2]ind2 = (which(G.math == max(G.math), arr.int = TRUE))[1]out = unique(ind2[which(ind2==max(ind2))])
lambda1.cv = lambda1[out]
out2 = unique(max(ind1[ind2==out]))
lambda2.cv = lambda2[out2]
```
## refit model with sinlge tuning parameter pair

```
out = MatLDA(X=X, class=class, lambda1=lambda1.cv,
lambda2=lambda2.cv, quiet=FALSE,
Xval=X.test, classval= class.test,
k.iter = 100, cov.tol=1e-5, m.tol=1e-5, full.tol=1e-6)
## print misclassification proportion on test set
out$Val
## print images of estimated mean differences
dev.new(width=10, height=3)
par(mfrow=c(1,3))
image(t(abs(out$M[,,1] - out$M[,,2]))[,r:1],
main=expression(paste("|", hat(mu)[1], "-", hat(mu)[2], "|")),
col = grey(seq(1, 0, length = 100)))image(t(abs(out$M[,,1] - out$M[,,3]))[,r:1],
main=expression(paste("|", hat(mu)[1], "-", hat(mu)[3], "|")),
col = grey(seq(1, 0, length = 100)))image(t(abs(out$M[,,2] - out$M[,,3]))[,r:1],
main=expression(paste("|", hat(mu)[2], "-", hat(mu)[3], "|")),
col = grey(seq(1, 0, length = 100)))
```
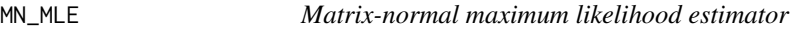

#### Description

A function for fitting the J-class matrix-normal model using maximum likelihood. Uses the socalled "flip-flop" algorithm after initializing at  $U = I_r$ .

#### Usage

```
MN\_MLE(X, class, max.iter = 1000, tol = 1e-06, quiet = TRUE)
```
#### Arguments

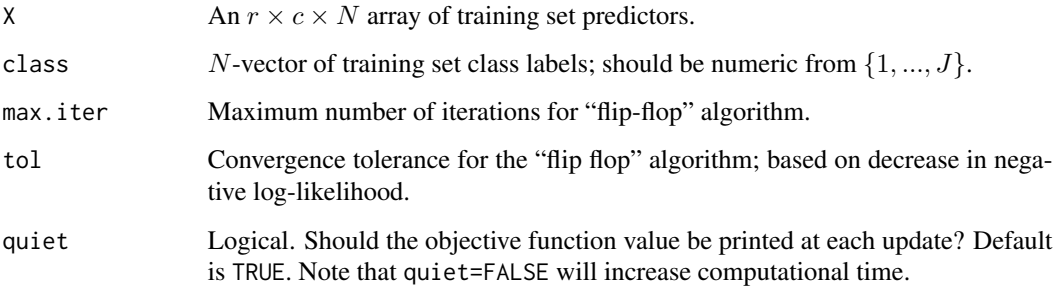

<span id="page-7-0"></span>

#### Value

Returns of list of class "MN", which contains the following elements:

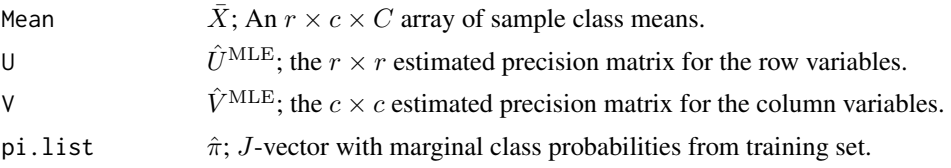

#### References

• Molstad, A. J., and Rothman, A. J. (2018). A penalized likelihood method for classification with matrix-valued predictors. *Journal of Computational and Graphical Statistics*.

```
## Generate realizations of matrix-normal random variables
## set sample size, dimensionality, number of classes,
## and marginal class probabilities
N = 75N.test = 150
N.total = N + N.test
r = 16p = 16C = 3pi.list = rep(1/C, C)
## create class means
M.array = array(0, dim=c(r, p, C))M.array[3:4, 3:4, 1] = 1
M.array[5:6, 5:6, 2] = .5
M.array[3:4, 3:4, 3] = -2
M.array[5:6, 5:6, 3] = -.5## create covariance matrices U and V
Uinv = matrix(\emptyset, nrow=r, ncol=r)for (i in 1:r) {
for (j in 1:r) {
Uinv[i,j] = .5^*abs(i-j)}
}
eoU = eigen(Uinv)
Uinv.sqrt = tcrossprod(tcrossprod(eoU$vec,
diag(eoU$val^(1/2))),eoU$vec)
Vinv = matrix(.5, nrow=p, ncol=p)
```

```
diag(Vinv) = 1eoV = eigen(Vinv)
Vinv.sqrt = tcrossprod(tcrossprod(eoV$vec,
diag(eoV$val^(1/2))),eoV$vec)
## generate N.total realizations of matrix-variate normal data
set.seed(1)
X = array(0, dim=c(r,p,N.total))class = numeric(length=N.total)
for(jj in 1:N.total){
class[jj] = sample(1:C, 1, prob=pi.list)
X[,,jj] = tcrossprod(crossprod(Uinv.sqrt,
matrix(rnorm(r*p), nrow=r)),
Vinv.sqrt) + M.array[,,class[jj]]
}
## fit matrix-normal model using maximum likelihood
out = MM_MLE(X = X, class = class)
```
PredictMN *Classify matrix-valued data based on a matrix-normal linear discriminant; an object of class "MN".*

#### Description

A function for prediction based on an object of class "MN"; models fit by MatLDA or MN\_MLE.

#### Usage

```
PredictMN(object, newdata, newclass = NULL)
```
#### Arguments

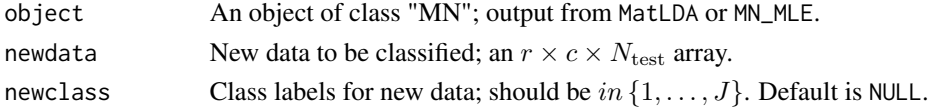

#### Value

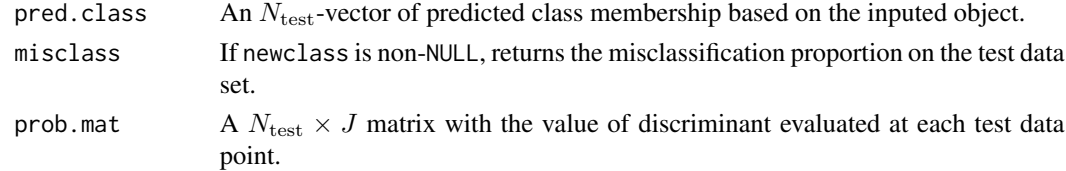

#### References

• Molstad, A. J., and Rothman, A. J. (2018). A penalized likelihood method for classification with matrix-valued predictors. *Journal of Computational and Graphical Statistics*.

<span id="page-9-0"></span>

#### PredictMN 11

```
## Generate realizations of matrix-normal random variables
## set sample size, dimensionality, number of classes,
## and marginal class probabilities
N = 75N.test = 150
N. total = N + N. test
r = 16p = 16C = 3pi.list = rep(1/C, C)
## create class means
M.array = array(0, dim=c(r, p, C))M.array[3:4, 3:4, 1] = 1
M.array[5:6, 5:6, 2] = .5M.array[3:4, 3:4, 3] = -2M.array[5:6, 5:6, 3] = -.5## create covariance matrices U and V
Uinv = matrix(0, nrow=r, ncol=r)for (i in 1:r) {
for (j in 1:r) \{Uinv[i,j] = .5^*abs(i-j)}
}
eoU = eigen(Uinv)
Uinv.sqrt = tcrossprod(tcrossprod(eoU$vec, diag(eoU$val^(1/2))),eoU$vec)
Vinv = matrix(.5, nrow=p, ncol=p)diag(Vinv) = 1eoV = eigen(Vinv)
Vinv.sqrt = tcrossprod(tcrossprod(eoV$vec, diag(eoV$val^(1/2))),eoV$vec)
## generate N.total realizations of matrix-variate normal data
set.seed(1)
dat.array = array(0, dim=c(r,p,N.total))class.total = numeric(length=N.total)
for(jj in 1:N.total){
class.total[jj] = sample(1:C, 1, prob=pi.list)dat.array[,,jj] = tcrossprod(crossprod(Uinv.sqrt, matrix(rnorm(r*p), nrow=r)),
Vinv.sqrt) + M.array[,,class.total[jj]]
}
## store generated data
```

```
X = \text{dat.array}[, , 1:N]X.test = dat.array[,,(N+1):N.total]
class = class.total[1:N]
class.test = class.total[(N+1):N.total]## fit matrix-normal model using maximum likelihood
out = MM_MLE(X = X, class = class)## use output to classify test set
check = PredictMN(out, newdata = X.test, newclass = class.test)
```

```
## print misclassification proportion
check$misclass
```
# <span id="page-12-0"></span>Index

MatLDA, [2](#page-1-0) MatLDA\_Grid, [5](#page-4-0) MN\_MLE, [8](#page-7-0)

PredictMN, [10](#page-9-0)